### **Programming Proverbs**

- 14. ''Avoid implementation-dependent features.''  $\mathcal{L}^{\text{max}}_{\text{max}}$
- Henry F. Ledgard, ''Programming Proverbs: Principles of Good  $\mathcal{L}(\mathcal{A})$ Programming with Numerous Examples to Improve Programming Style and Proficiency'', (Hayden Computer Programming Series), Hayden Book Company, 1st edition, ISBN-13: 978-0810455221, December 1975.

## **Internals of PGE (Python)**

- during this lecture we will start to look at the internals of PGE  $\mathcal{L}^{\text{max}}$
- we will concentrate on the Python module pge.py  $\mathcal{L}^{\text{max}}_{\text{max}}$
- we can see that this sits near the top of the various software levels of **Tara** our game

## **Internals of PGE (Python)**

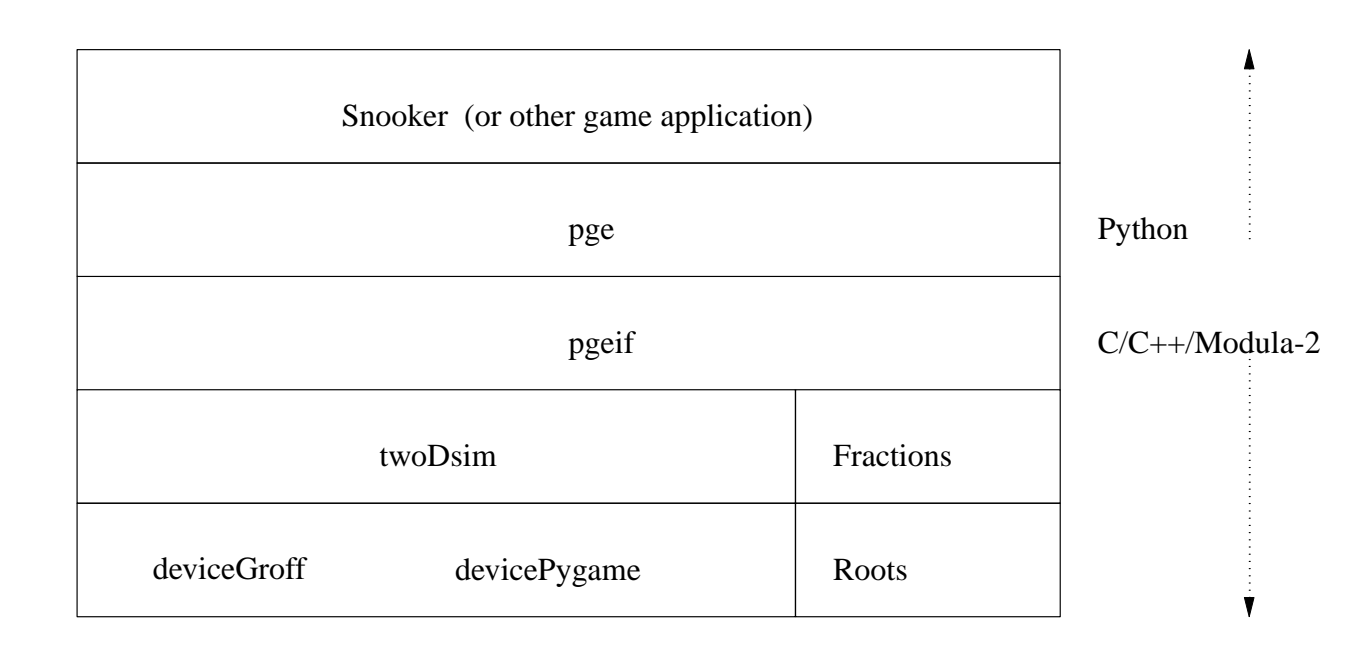

 $\mathcal{L}^{\text{max}}$ 

slide 3 gaius

- for full details see the section PGE Python API 〈http://  $\mathcal{L}^{\text{max}}_{\text{max}}$ floppsie.comp.glam.ac.uk/Glamorgan/gaius/pge/ homepage.html〉 in the online documentation
- it provides the ability for users to create the following objects  $\mathcal{L}^{\text{max}}$ 
	- colour  $\mathbb{R}^n$
	- circle  $\sim$
	- polygon **Tall**
	- text**COL**

circle, polygon and text objects appear on the screen at a position  $\mathcal{L}^{\text{max}}_{\text{max}}$ 

- they are also given a level П
- only objects at level 0 are handled by the physics engine  $\mathcal{L}_{\text{max}}$ 
	- objects declared at any level  $< 0$  are in the background  $\mathcal{L}_{\mathcal{A}}$
	- objects declared at any level  $>0$  are in the foreground П
- all objects are drawn in level order $\sim 10$

- pge.py front ends the object creation
- it creates a Python object for the circle, polygon, colour and  $\mathcal{L}^{\text{max}}_{\text{max}}$ text objects
	- the pge.py object contains a type field which is set to one of:  $\Box$ colour\_t, box\_t, circle\_t, fb\_box\_t, fb\_circle\_t or fb\_text\_t
- it then checks the parameters to methods in pge.py to ensure that  $\mathcal{L}^{\text{max}}$ users to not try and create a polygon of colour circle!

```
#
# text - place text string, s, at position [x, y] in colour, c.
# The size will be in font size and placed in the
# foreground or background depending upon level.
# You are not allowed to place text in level zero.
#
def text (x, y, s, c, size, level):
   global device, screen
   c. param colour ("fourth parameter to text is expected to be a \phiolour")
   if level == 0:_errorf ("not allowed to place in level 0")
    else:
       ob = object (fb_test_t, \setminus[x, y, s, size, c. get\_peif\_colour ()], c, level)_add (ob, level)
   return ob
```
slide 7 gaius

- pge.py will check to see that users do not try and assign velocity or  $\mathcal{L}_{\mathrm{max}}$ acceleration to fixed objects
- and ensure that the object still exists $\mathcal{L}^{\text{max}}$

```
#
# velocity - Pre-condition: an circle or polygon object
# which is not fixed and exists at level 0.
# Post-condition: assign the velocity (vx, vy)
# to this object.
#
def velocity (self, vx, vy):
   self. check_type ([box_t, circle_t], "assign a velocity to a")
   self. check not fixed ("assign a velocity")
   self._check_not_deleted ("a velocity")
   self.o = self. check_same (pqeif.velocity (self.o, vx, vy))
   return self
```
- pge.py coordinates the foreground, background and physics engine  $\mathcal{L}^{\text{max}}$
- a foreground and background circle is never seen by the physics engine  $\mathcal{L}^{\text{max}}$
- it is managed locally in pge.py and Pygame  $\mathcal{L}^{\text{max}}_{\text{max}}$
- foreground/background objects have the type field set to:  $\mathcal{L}^{\text{max}}_{\text{max}}$ fb\_circle\_t, fb\_box\_t or fb\_text\_t

```
#
\# circle - place a circle at coordinate (x, y)# The circle has a radius, r, and is filled with colour, c.
# If the level == 0 it is placed into the physics engine.
# A level < 0 is placed into the background.
# A level > 0 is placed into the foreground.
def circle (x, y, r, c, level = 0):
   c. param colour ("fourth parameter to box is expected to be a colour")
   if level == 0:
       id = pgeif.circle (x, y, r, c. get\_pgeif\_colour ()ob = object (circle_t, id, c, level)_register (id, ob)
   else:
       ob = object (fb_circle_t, [x, y, r, c._qet_pqeif_colour ()], c, level)
       _add (ob, level)
   return ob
```
### **Automatic PGE API documentation**

- notice the naming convention, most of the internal methods have an underscore prefixed to them
- this allows for the internal methods to be excluded from documentation  $\mathcal{L}^{\text{max}}$ when it is automatically built
	- by pge/tools/py2html.py **Tall**
	- this utility generates the API documentation from the comments  $\mathcal{L}^{\text{max}}$ prior to the method definition
	- it creates a subsection for each method **Tale**
	- and a function index into the documentation**Tari**

```
#
\# circle - place a circle at coordinate (x, y)# The circle has a radius, r, and is filled with colour, c.
# If the level == 0 it is placed into the physics engine.
# A level < 0 is placed into the background.
# A level > 0 is placed into the foreground.
def circle (x, y, r, c, level = 0):
   c. param colour ("fourth parameter to box is expected to be a colour")
   if level == 0:
       id = pgeif.circle (x, y, r, c. get\_pgeif\_colour ()ob = object (circle_t, id, c, level)_register (id, ob)
   else:
       ob = object (fb_circle_t, [x, y, r, c._qet_pqeif_colour ()], c, level)
       _add (ob, level)
   return ob
```
- notice the calls to \_register and \_add  $\mathcal{L}(\mathcal{A})$
- the function \_add adds the object to the appropriate  $\mathcal{L}^{\text{max}}_{\text{max}}$ background/foreground level

```
#
# _add - adds an object at foreground/background, level.
# A level value of > 0 will be placed into the foreground.
# A level value of < 0 will be placed into the background.
def add (ob, level):
   global foreground, background, levels
   if level > 0:if not (level in foreground):
           foreground += [level]
           foreground.sort ()
   else:
       if not (level in background):
           background += [level]
           background.sort ()
   if levels.has key (level):
       levels[level] += [ob]
   else:
       levels[level] = [ob]
```
- here there are three main data structures  $\mathcal{L}^{\text{max}}$
- foreground and background are lists which contain integer values  $\mathcal{L}^{\text{max}}$ of active levels
	- the integers are sorted in order T.
- the dictionary levels which uses an integer key to lookup a list of  $\sim 10$ objects

### **\_draw\_foreground**

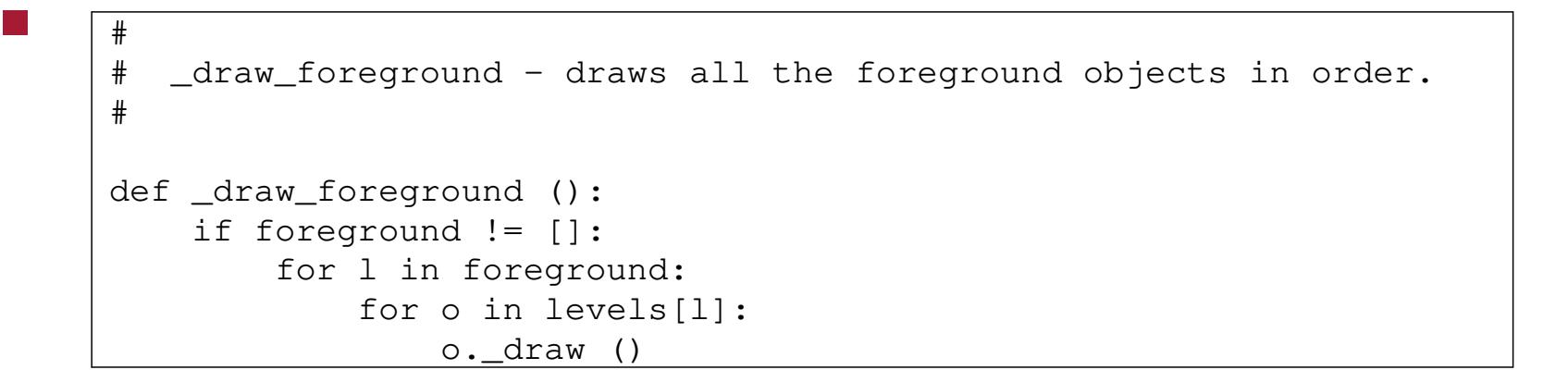

## **Conclusion**

- during this lecture we have started to look at the internals of PGE by  $\mathcal{L}^{\text{max}}_{\text{max}}$ concentrating on the Python module pge.py
- we have seen how basic objects are created and how parameters are  $\mathcal{L}^{\text{max}}_{\text{max}}$ checked and how foreground/background of objects are maintained